## **WEDNESDAY LOST REPORT**

**TUXEDO JUNCTION SUIT WAREHOUSE** 

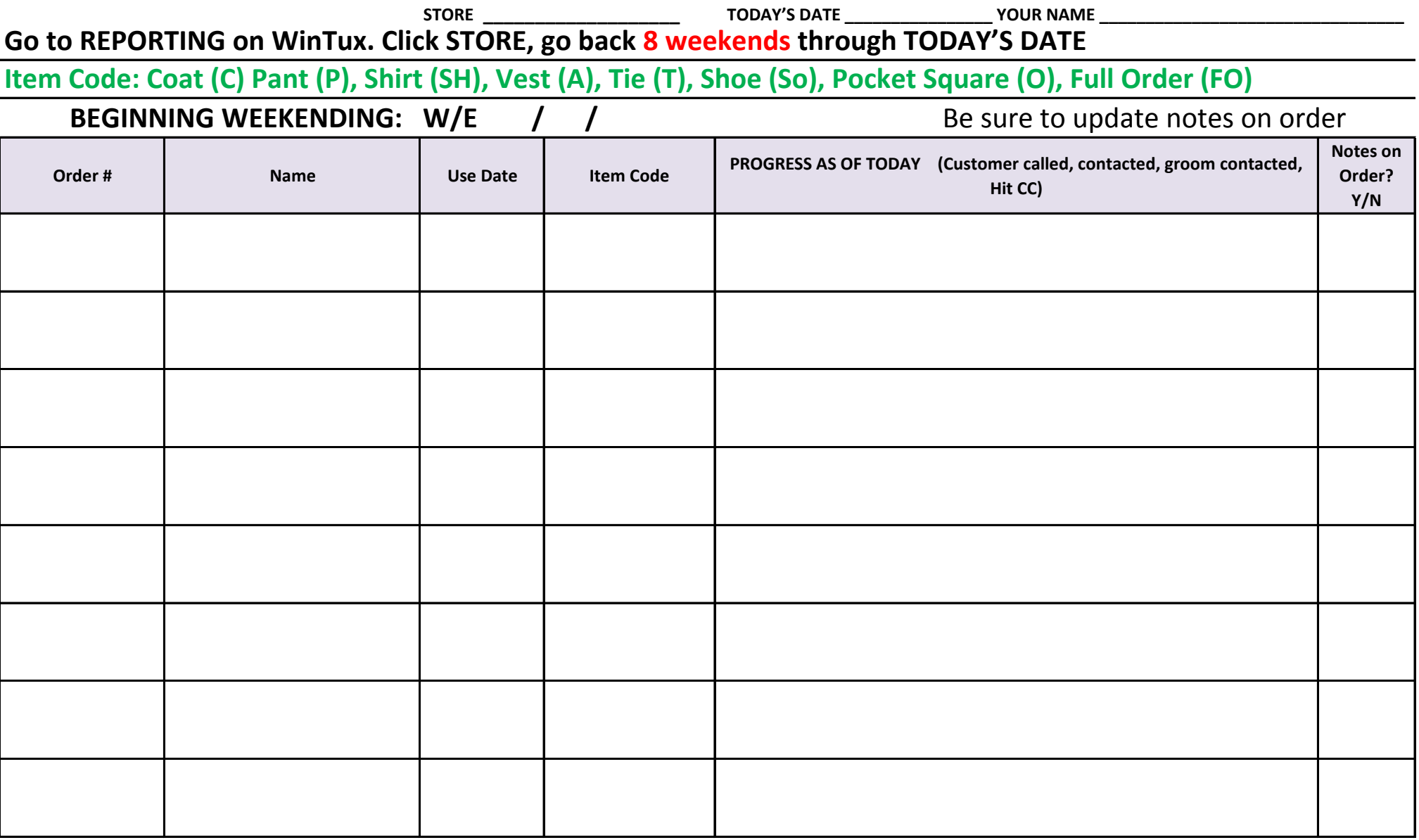

**FORWARD TO JOE T & SALES MANAGER EVERY WEDNESDAY**